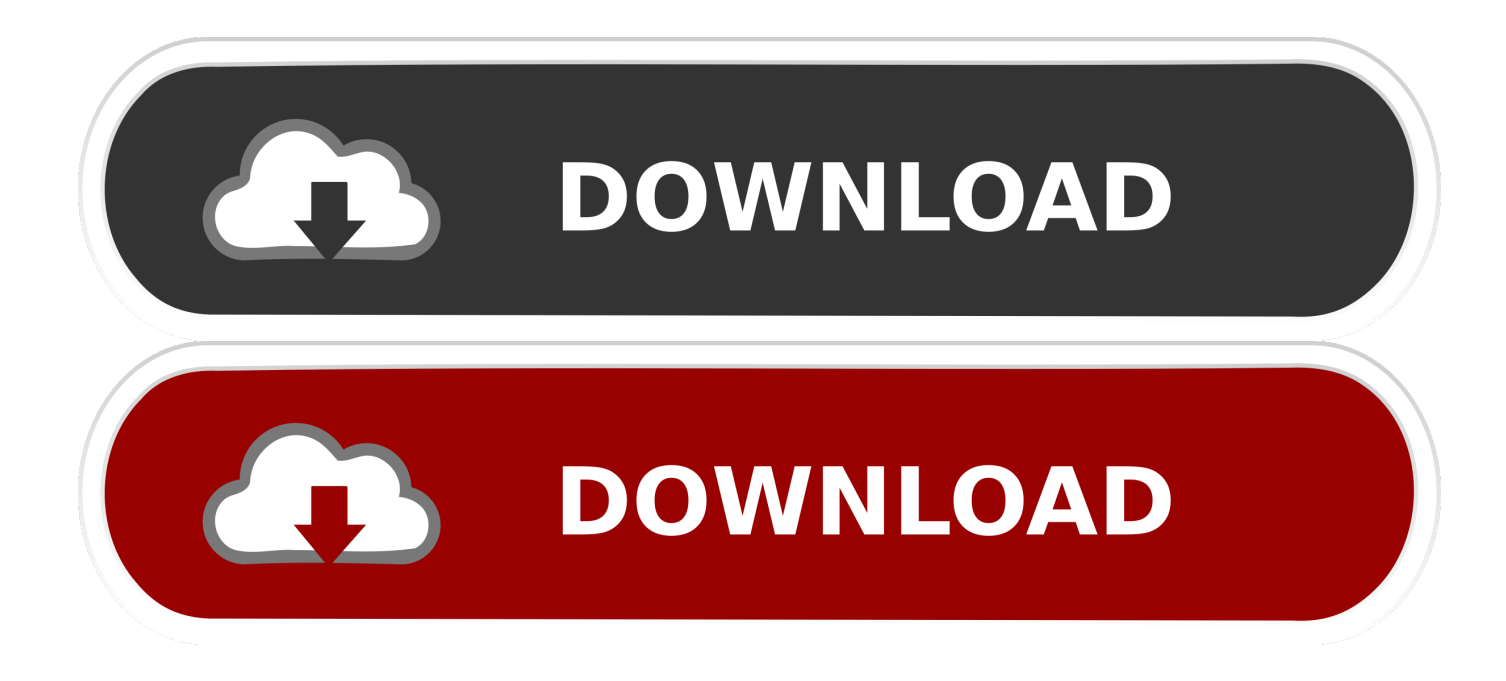

[Download Drive File Stream Mac](https://imgfil.com/1uegqs)

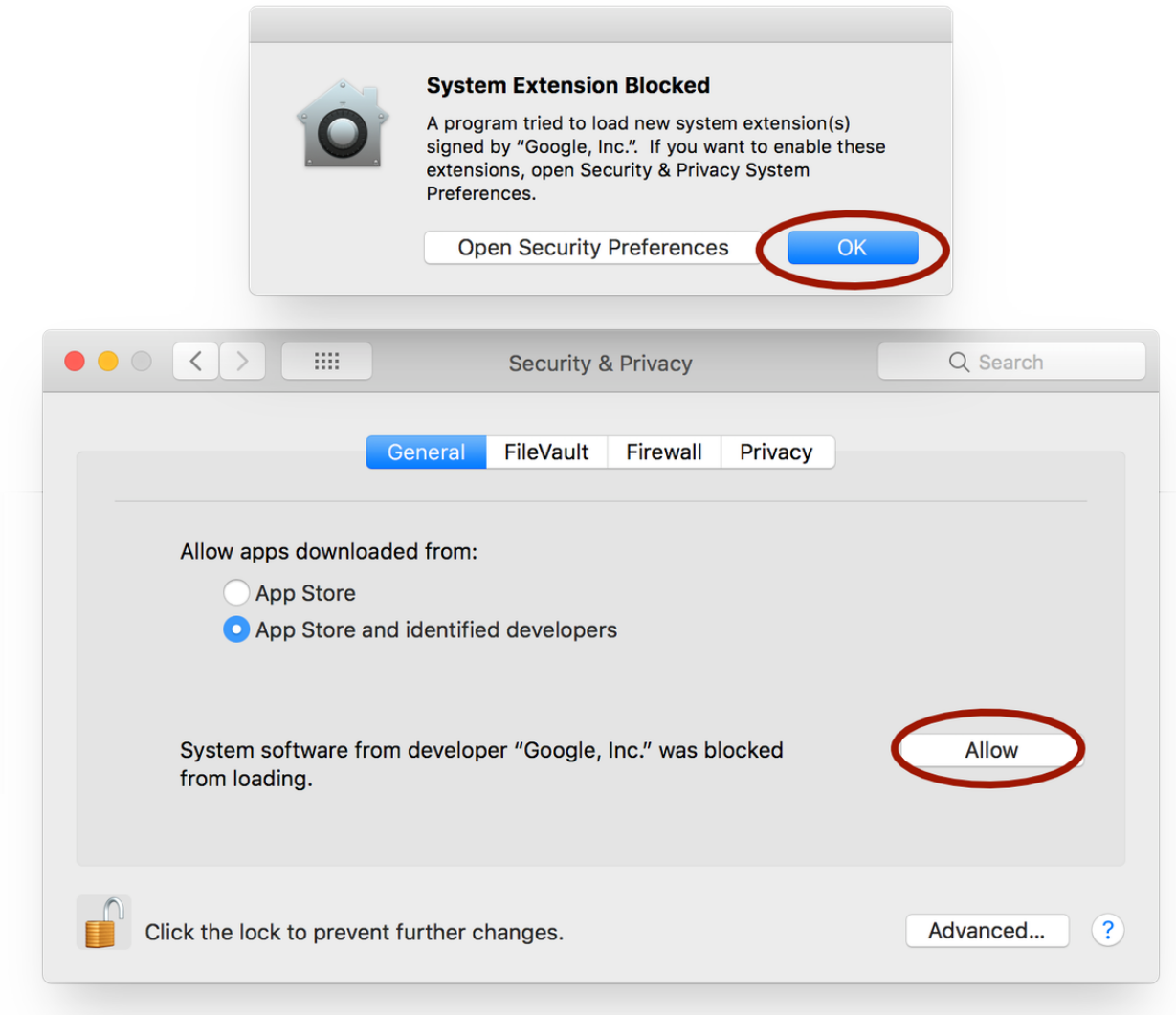

[Download Drive File Stream Mac](https://imgfil.com/1uegqs)

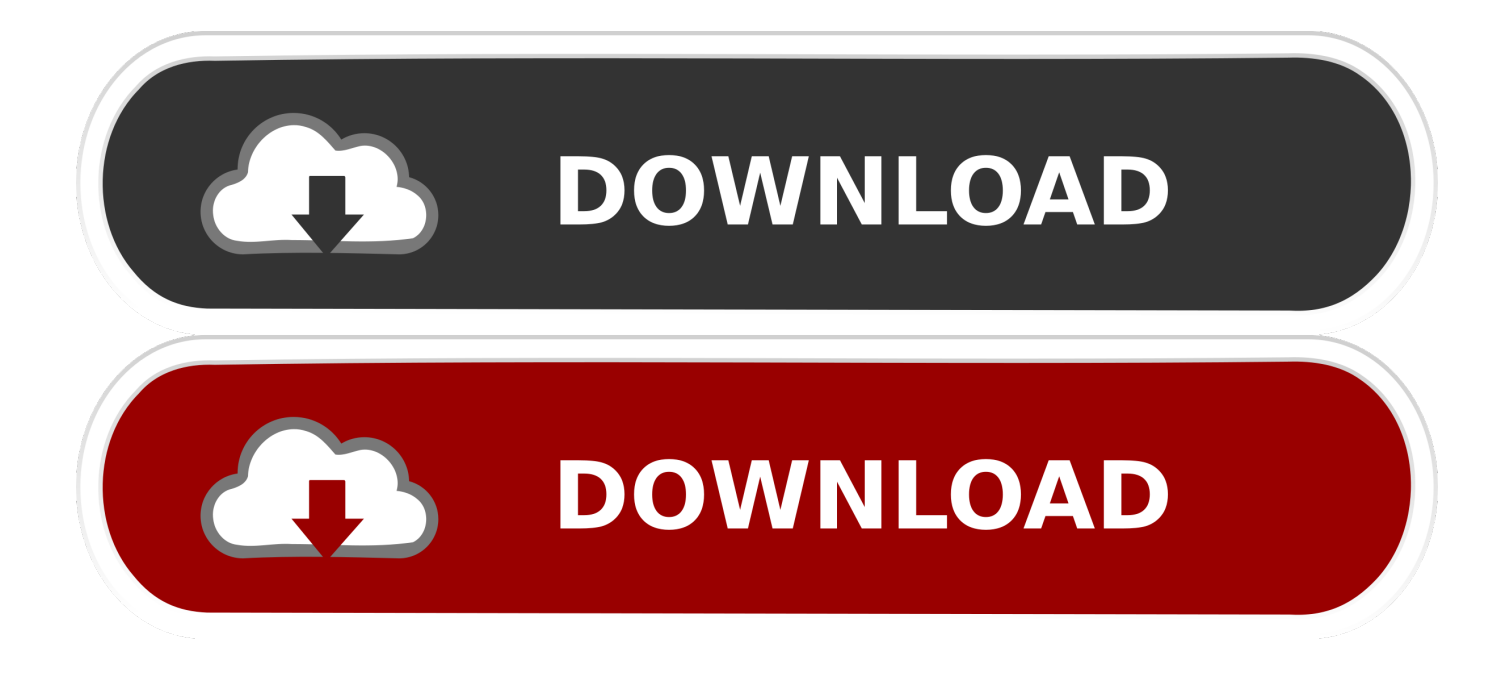

This video shows how to install Google Drive File Stream on Mac I will also show how to find File Stream in the Mac Finder Window.. USB ports are on all Macs and the user should connect the USB flash drive as seen in the picture below.

- 1. drive file stream
- 2. drive file stream vs backup and sync
- 3. drive file stream m1

Google Drive File Stream ? - With Drive File Stream, you stream your Drive files directly from the cloud to your Mac or PC, freeing up disk space and network bandwidth.. AccessYou can access File Stream from the Menu Bar or inside the Finder window Drive File Stream MacLaunch from the Menu BarLaunch from the Finder window under DevicesWorking offlineFile Stream allows end users to work offline.

# **drive file stream**

drive file stream, drive file stream requires your approval, drive file stream vs backup and sync, drive file stream not working, drive file stream m1, drive file stream download pc, drive file stream google, drive file stream big sur, drive file stream m1 mac, drive file stream multiple accounts, drive file stream download, drive file stream disappeared [Free download office converter](https://distracted-davinci-22e247.netlify.app/Free-download-office-converter-word-excel.pdf) [\(word excel\)](https://distracted-davinci-22e247.netlify.app/Free-download-office-converter-word-excel.pdf)

Connecting to the Mac leads to the recognition of the device which can then be used for file transfer and sharing.. Follow the steps below to install and access Google Drive File Stream on a Mac:File Stream For MacDrive File Stream MacDownload Google File Stream MacDrive File Stream Download AppFile Stream For MacInstallDo you currently have Google Drive Sync installed? If the answer is yes, go to step 2. [Kodak Aio Printer Software Mac Download](https://www.furaffinity.net/journal/9813210/)

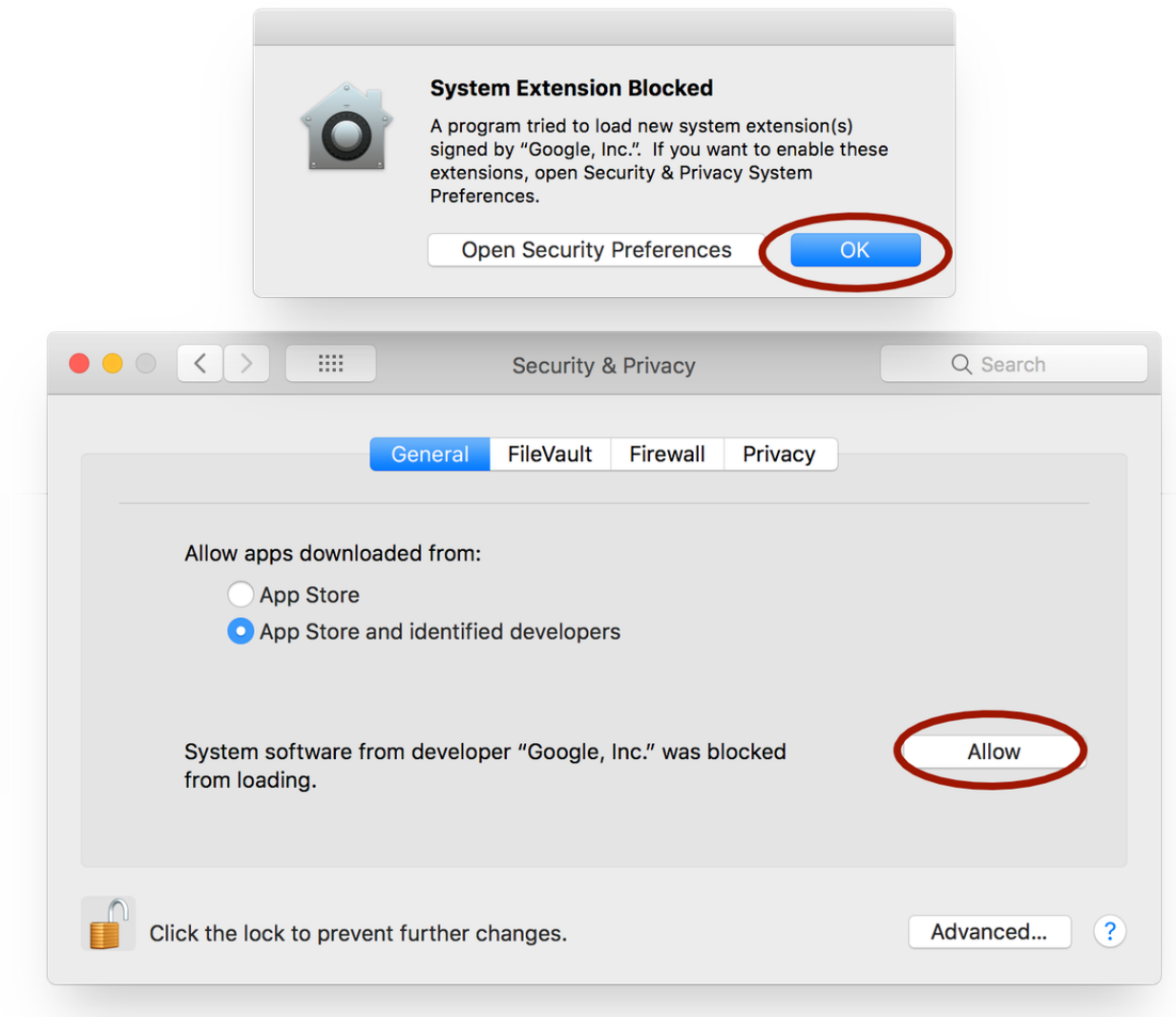

### [Comicrack Free Apk Download](https://mogargcastho.over-blog.com/2021/03/Comicrack-Free-Apk-Download.html)

## **drive file stream vs backup and sync**

#### [Flash Player 9 For Mac Os X 10.3 9](https://dieterthomas96.wixsite.com/blotaclamul/post/flash-player-9-for-mac-os-x-10-3-9)

 It is the business-oriented Drive client which provides full access to all files in your "My Drive" and "Shared Drives" from your Mac.. Execute (Open) the file Sign in to Google Drive Allow Drive File Stream to use the information listed. [Novel Maryamah](http://eszecobsaa.blogg.se/2021/march/novel-maryamah-karpov-pdf.html) [Karpov Pdf](http://eszecobsaa.blogg.se/2021/march/novel-maryamah-karpov-pdf.html)

# **drive file stream m1**

### [Cara NARUTO SHIPPUDEN ULTIMATE NINJA 5 Di Pc](https://keen-poitras-24922a.netlify.app/Cara-NARUTO-SHIPPUDEN-ULTIMATE-NINJA-5-Di-Pc.pdf)

The process should take a couple of minutes, and you have successfully installed Google Drive File Stream.. Select the 'Download for Mac' blue button The DriveFileStream dmg is now in Downloads and can be used to install File Stream.. If you haven't already done so, log in to your Georgetown Google Apps account.. Download Drive File Stream For MacDownload Google Drive File Stream For MacDrive File Stream Download AppDownload Drive File Stream MacDrive File Stream is the recommended Google Drive client for faculty and staff on university computers.. If the answer is no, skip step 2 and go to step 3 Uninstall Google Drive Sync Open Google Drive and select 'Download Drive File Stream for Mac' under Settings.. If you want to know if Fi From Windows Explorer, delete the old Google Drive folder from your computer.. Installing Google Drive File Stream. Download Backup and Sync for Mac Download Backup and Sync for Windows Free download Google Drive File Stream Google Drive File Stream for Mac OS X ?.. Run the installation package Drive File Stream Accedi a tutti i contenuti di Google Drive direttamente dal tuo Mac o PC, senza usare spazio su disco. e828bfe731 [Mitra Usaha Plus Crackers Indianapolis](https://stormyiismajeau.wixsite.com/unovmacym/post/mitra-usaha-plus-crackers-indianapolis)

e828bfe731

[Free Best Photo Editor For Mac](http://aginhoka.rf.gd/Free_Best_Photo_Editor_For_Mac.pdf)